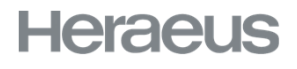

**Process**<br>Organization

# OTD-S DATA & TICKETING<br>!!!!!!!!! IN HERAPRO

7/9/2020 OTD-S HeraPro | Heraeus Process Organization

June 2020

# AGENDA – OTD-S DATA & TICKETING IN HERAPRO

 $\begin{array}{|c|c|c|}\n\hline\n\end{array}$  TOP 1 **I** | > General information OTD-S data & ticketing in HeraPro

 $2$  | TOP 2 **DECALC** > OTD-S Data – Supplier view

 $3!^{\,$  TOP 3 **O i** > OTD-S ticket (initiated by supplier)

# AGENDA – OTD-S DATA & TICKETING IN HERAPRO

 $\begin{array}{|c|c|c|}\n\hline\n\end{array}$  TOP 1 **I** | > General information OTD-S data & ticketing in HeraPro

 $2!$  TOP 2 **I** OTD-S Data – Supplier view

 $3!^{\, \rm TOP\,3}_{\, \rm OTD-S}$  $\begin{array}{c} 3 \end{array}$  TOP 3 others ticket (initiated by supplier)

TOP 1 - GENERAL INFORMATION OTD-S DATA & TICKETING IN HERAPRO

# **OTD-S = On Time Delivery Supplier**

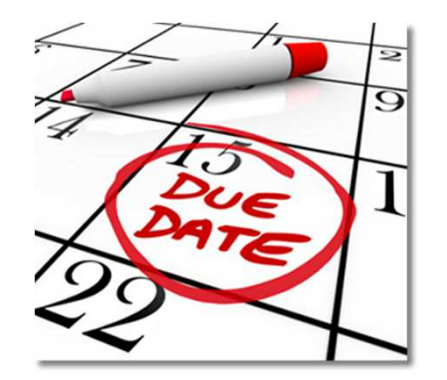

## TOP 1 – GENERAL INFORMATION OTD-S DATA & TICKETING IN HERAPRO

#### **OTD-S**…

- › …is a measure of process and supply chain efficiency
- › …measures the amount of purchased goods delivered to Heraeus on time and completely
- $\,\rightarrow\,$  …helps determine how efficiently Heraeus suppliers are meeting confirmed delivery dates

#### **Calculation**

- › Measurement of delivered PO item / schedule lines:
	- › Comparison of Goods receipt posting date vs. statistical delivery date of PO schedule line

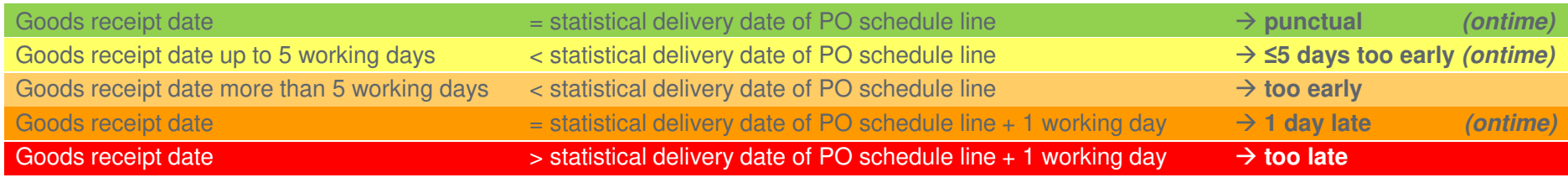

Total number of PO schedule lines on time(punctual  $+1$  day too late  $+5$  days too early due in reporting period)

 $OTD-S =$ 

Total number of completely delivered PO schedule lines(due in reporting period)

## TOP 1 – GENERAL INFORMATION OTD-S DATA & TICKETING IN HERAPRO

› **Basic information** regarding OTD-S data transferred to HeraPro

- › Data transfer update once per week (YTD data & detailed data) (Monday morning 5 am)
- › Data transfer considers completed previous week
- › Changed data of previous weeks will be updated (overwriting of historical data)
- › **Benefits** for Supplier:
	- › Continuous tracking of delivery performance (so far only once per year by supplier evaluation)
	- $\,\rightarrow\,$  Basis for understanding supplier performance results and to identify unjustified negative ratings
	- › Basis for root cause analysis and continuous improvement of supplier performance

# AGENDA – OTD-S DATA & TICKETING IN HERAPRO

 $\begin{array}{|c|c|c|}\n1 & \text{TOP 1} \\
\hline\n\end{array}$ ■ ■ → General information OTD-S data & ticketing in HeraPro

 $2$  | TOP 2 **DECALC** > OTD-S Data – Supplier view

 $3!^{\, \rm{TOP\,3}}_{\, \rm{~\sigma} \tau \rm{D-S}}$ **O I** > OTD-S ticket (initiated by supplier)

# TOP 3 – OTD-S DATA – SUPPLIER VIEW

#### **Purpose**

› Publish weekly updated OTD-S YTD rate and related PO lines to continuously track own performance and identify unjustified ratings

#### **View supplier OTD-S data by**

- 1) Select Supplier Portal dashboard
- 2) OTD-S tables for aggregated & detailed data are displayed automatically
- 3) View OTD-S Aggregated Data
	- OTD-S rate in % current week (CW)
	- OTD-S rate in % (YTD)
- 4) View OTD-S Detail Data
	- Selected details directly displayed in dashboard, full data set available under "(i) More"

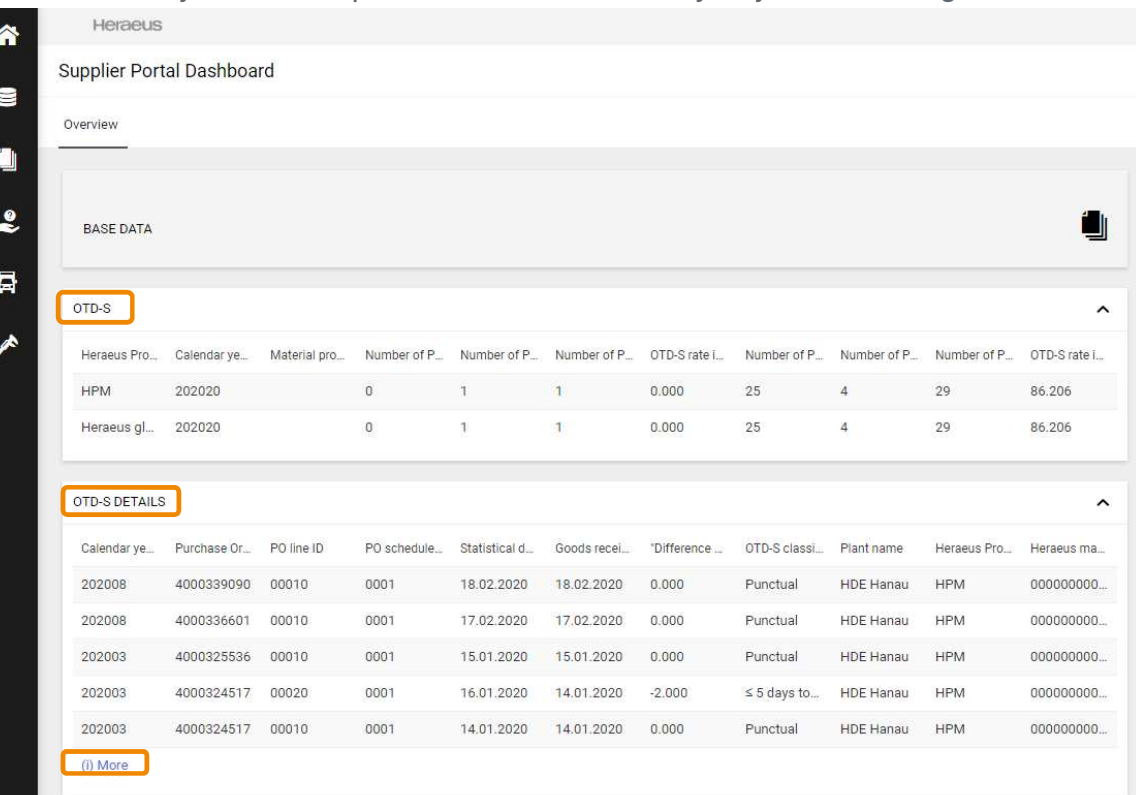

# AGENDA – OTD-S DATA & TICKETING IN HERAPRO

 $\begin{array}{|c|c|c|}\n1 & \text{TOP 1} \\
\hline\n\end{array}$ › General information OTD-S data & ticketing in HeraPro

 $2 \int_{\text{S} \text{ of } D-S}^{TOP 2}$ **I** OTD-S Data – Supplier view

 $3!^{\,$  TOP 3 **O i** > OTD-S ticket (initiated by supplier)

# TOP 5 – OTD-S TICKET (INITIATED BY SUPPLIER)

**Purpose**

- › Contacting Heraeus buyer to clarify OTD-S rate or detailed purchasing data, e.g. in case of unjustified negative OTD-S rate for a dedicated PO line
- › Ticket can be issued for
	- › Unjustified OTD-S rating
	- › Statement OTD-S (stating reasons and counter measures for improvement proactively)
	- › Master data clarification (e.g. planned delivery times, Incoterms)

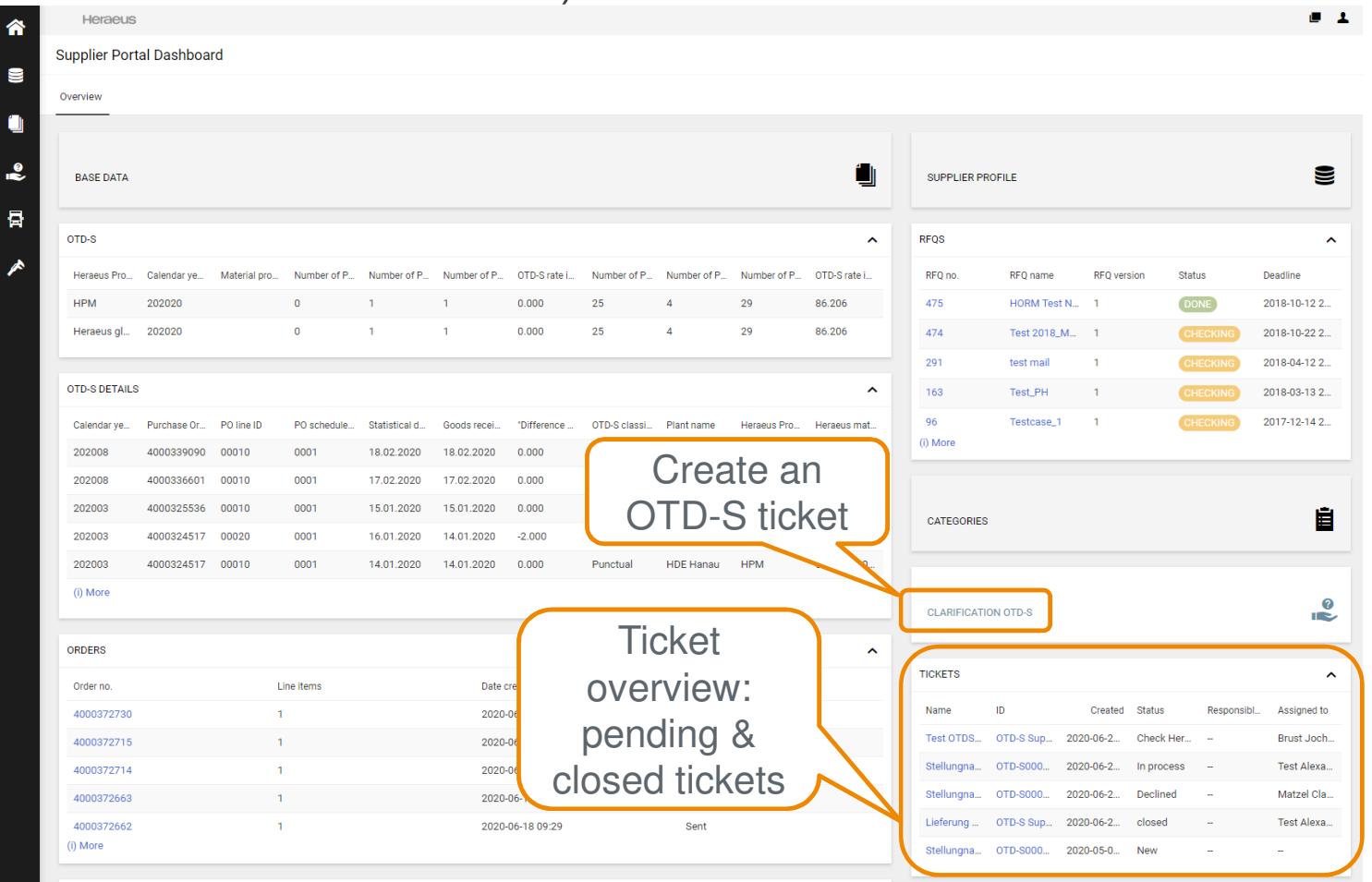

# TOP 5 – OTD-S TICKET (INITIATED BY SUPPLIER)

#### **How to handle an OTD-S clarification ticket**

1) Choose **Clarification OTD-S** 

#### 2) Add **ticket subject**

- → for better identification of ticket in ticket overview,<br>e.g. OTD for PO 4000123456 uniustified e.g. OTD for PO 4000123456 unjustified
- 3) Choose **request reason** out of drop down
- 4) Choose **request recipient Heraeus** out of drop down(list of all existing Heraeus buyer<sup>1,2</sup>)
- 5) Add **Purchase Order reference** (optional)
- 6) Add a **detailed description (comment)** for the reason of issuing the ticket
- **7) Attach related documents** (optional)
- 8) Choose **action**
- **a) "Save"** to store the current state as a draft
- **b) "Send to supplier"** to issue the ticket to the selected supplier
- 9) Click **"Save"** to confirm the ticket and trigger ticket notification to the supplier contact person

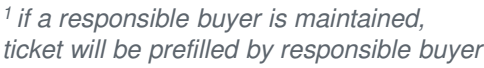

<sup>2</sup> if a dedicated PO has been selected, ticket will be prefilled by the buyer who issued the PO

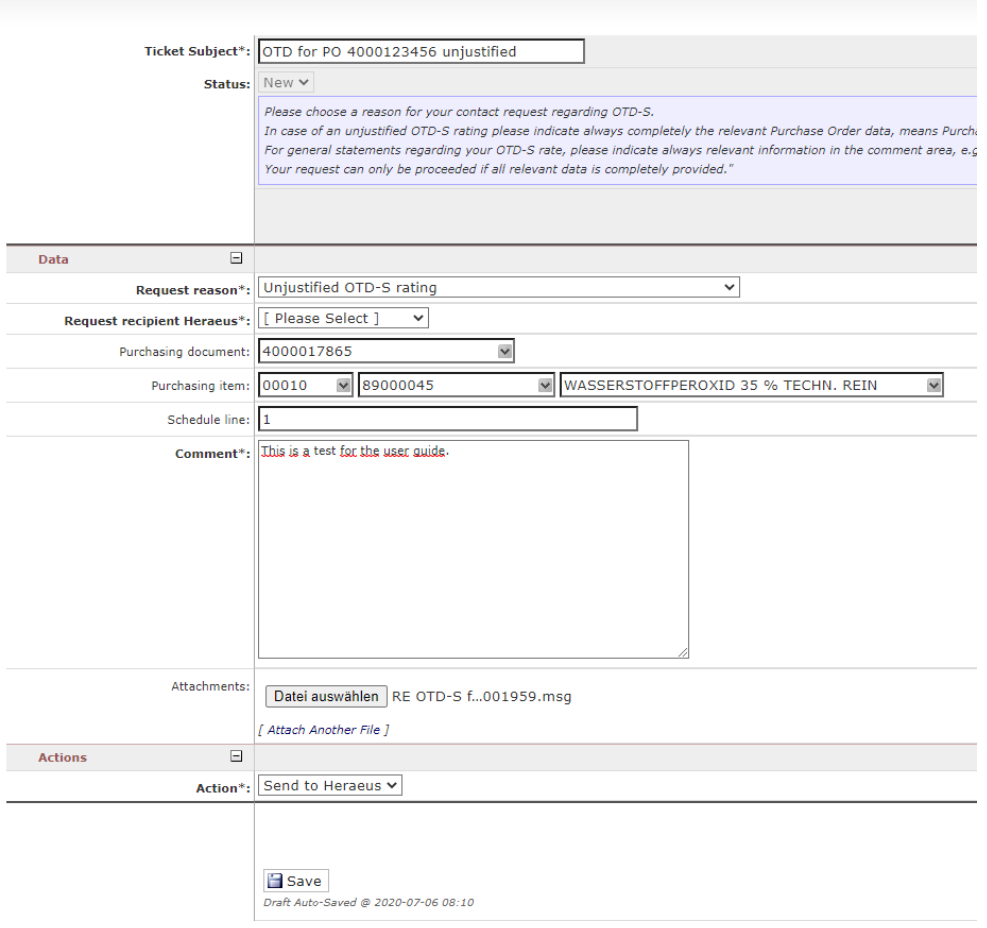

**OTD-S Supplier initiated** 

## TOP 5 – OTD-S TICKET (INITIATED BY SUPPLIER)

#### **Ticket notification by E-Mail to Heraeus buyer based upon OTD-S clarification request from supplier (Example):**

#### [EXTERNAL] OTD-S clarification request from

GmbH & - 1032093 - Action required until 2020-07-01

no-reply@app11.jaggaer.com An OP4T, HH: (i) Sie haben diese Nachricht am 24.06.2020 17:06 weitergeleitet.

Dear

GmbH & has sent an OTD-S clarification request regarding the following reason: unjustified

Please check the details of this clarification request issued by Test Alexander and send your answer to the supplier within the upcoming 5 working days.

Please use the following link to access detailed data of the issued clarification request:

Link

Kind regards

**Test Alexander** 

#### THIS EMAIL WAS CREATED AUTOMATICALLY. DO NOT REPLY! ####

 $\leftarrow$  Antworten <<<</>Allen antworten  $\rightarrow$  Weiterleiten  $\ddotsc$ Mi 24.06.2020 17:00

## TOP 5 – OTD-S TICKET (INITIATED BY SUPPLIER)

#### **Heraeus buyer answer by E-Mail to supplier based upon OTD-S clarification request from supplier (Example):**

#### [EXTERNAL] OTD-S clarification request answer from

no-reply@app11.jaggaer.com An  $O$  P4T, HH;

Dear Test Alexander,

Heraeus buyer

has sent an answer to your OTD-S clarification request.

Answer: Doch!

Thank you for your support and collaboration to work together with us to improve delivery performance..

Kind regards

#### THIS EMAIL WAS CREATED AUTOMATICALLY. DO NOT REPLY! ####

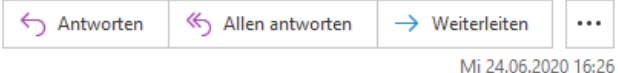

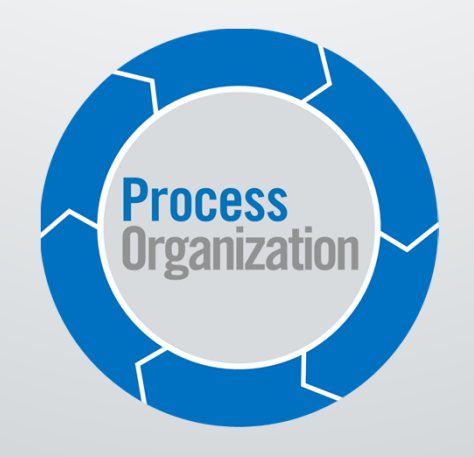